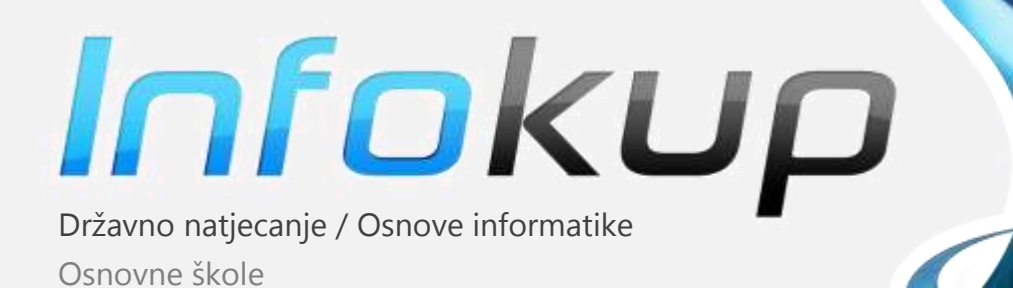

# OBJAŠNJENJA RJEŠENJA ZADATAKA

### Osnove informatike osnovne škole

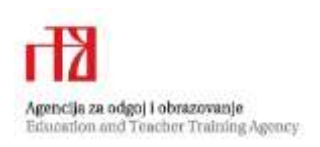

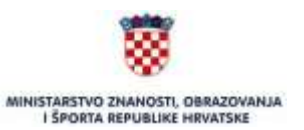

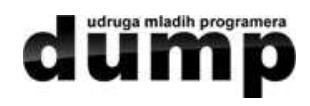

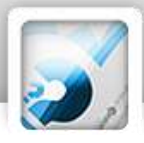

# Sponzori Infokupa

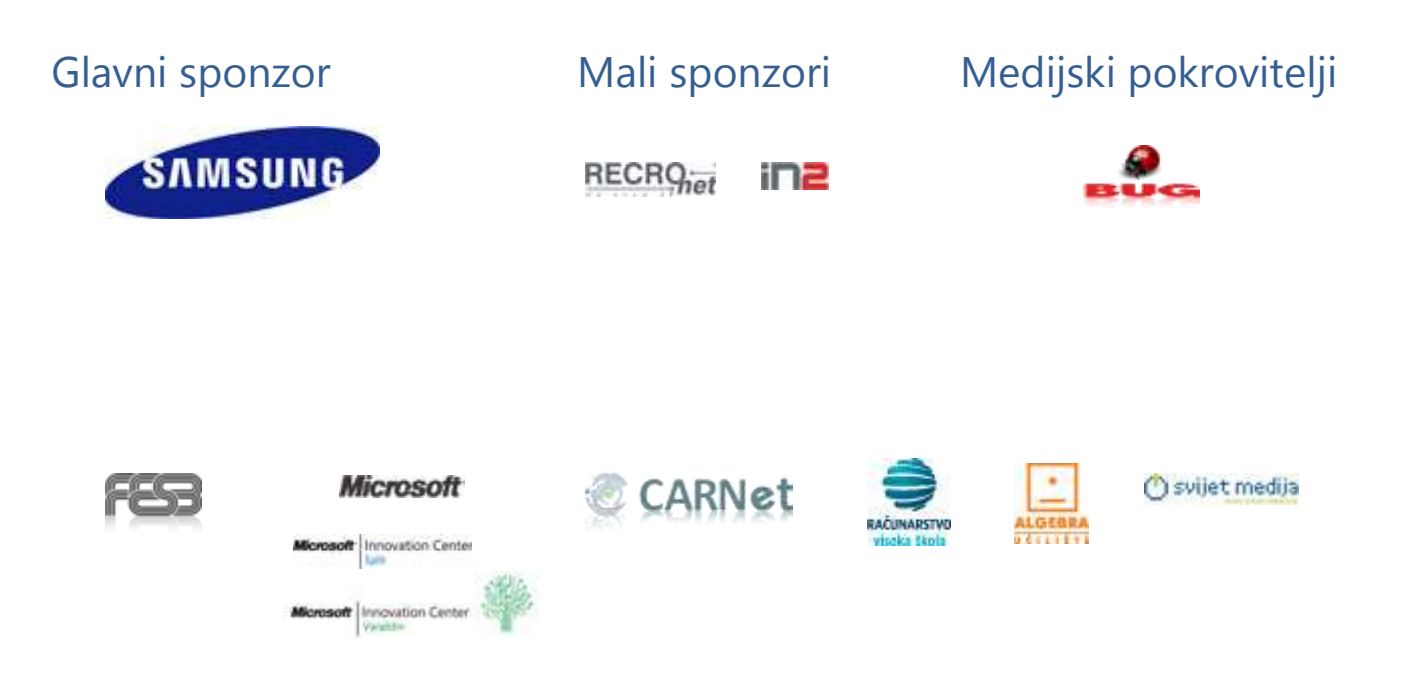

## Sadržaj

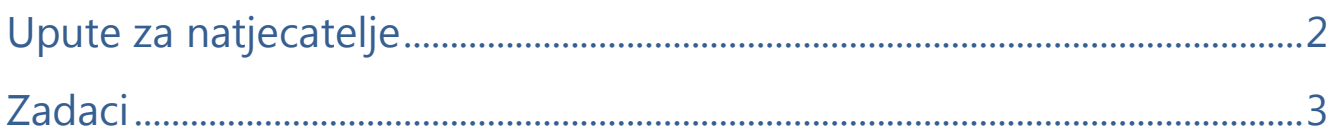

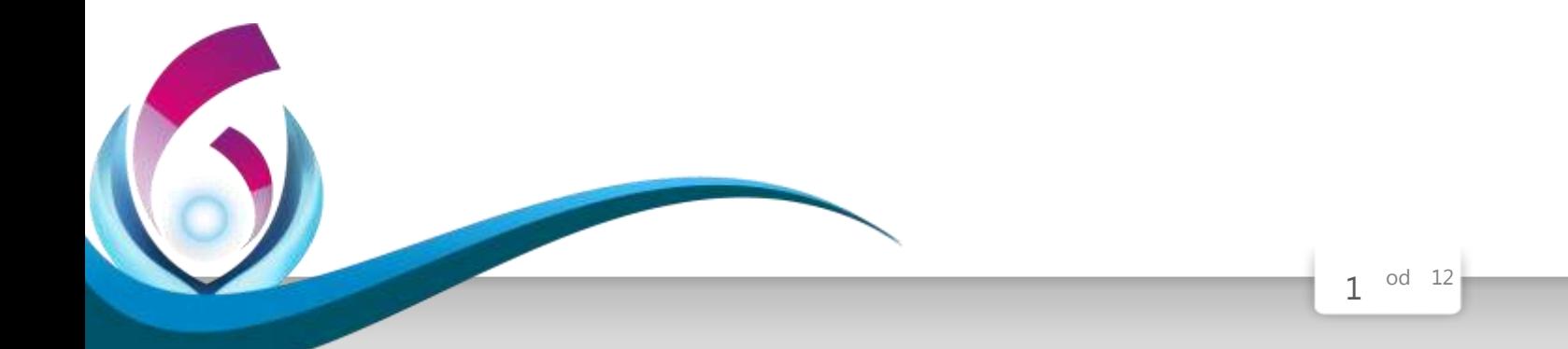

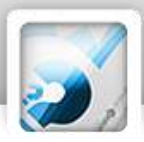

### <span id="page-2-0"></span>Upute za ispravljače zadataka

*Vrijeme pisanja: 90 minuta*

Test se sastoji od 31 pitanja. Odgovori se boduju s 1, 2 ili 3 boda. Nema djelomičnog bodovanja osim u zadacima gdje je to izričito naglašeno u uputama za ispravljanje.

Ukupan broj bodova je 40.

**Povjerenstvo će priznati samo točan i neispravljan (nekorigiran) odgovor.** 

**Upotreba kalkulatora ili mobitela nije dozvoljena.**

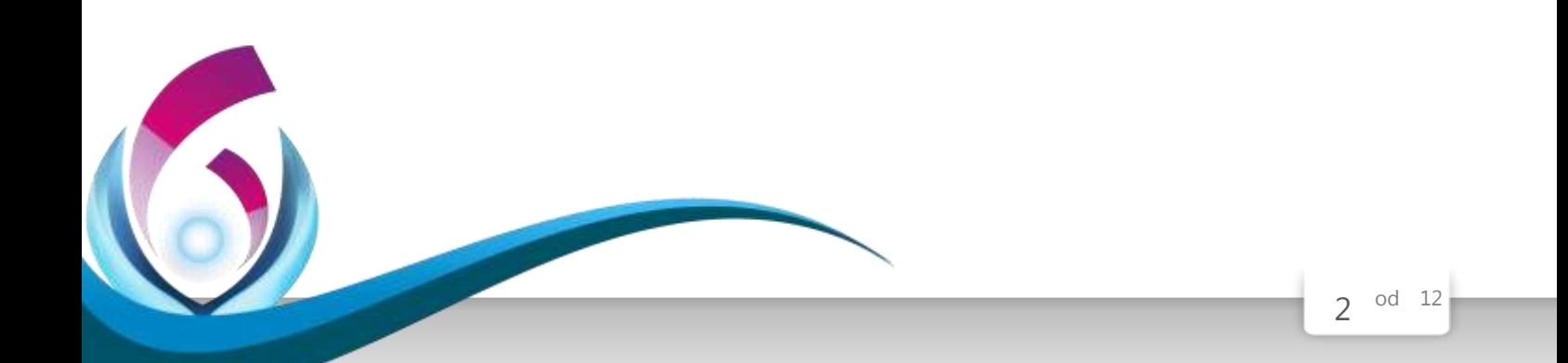

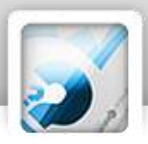

#### <span id="page-3-0"></span>Zadaci

*U sljedećim pitanjima na odgovore odgovaraš upisivanjem slova koji se nalazi ispred točnog odgovora, u za to predviđen prostor.*

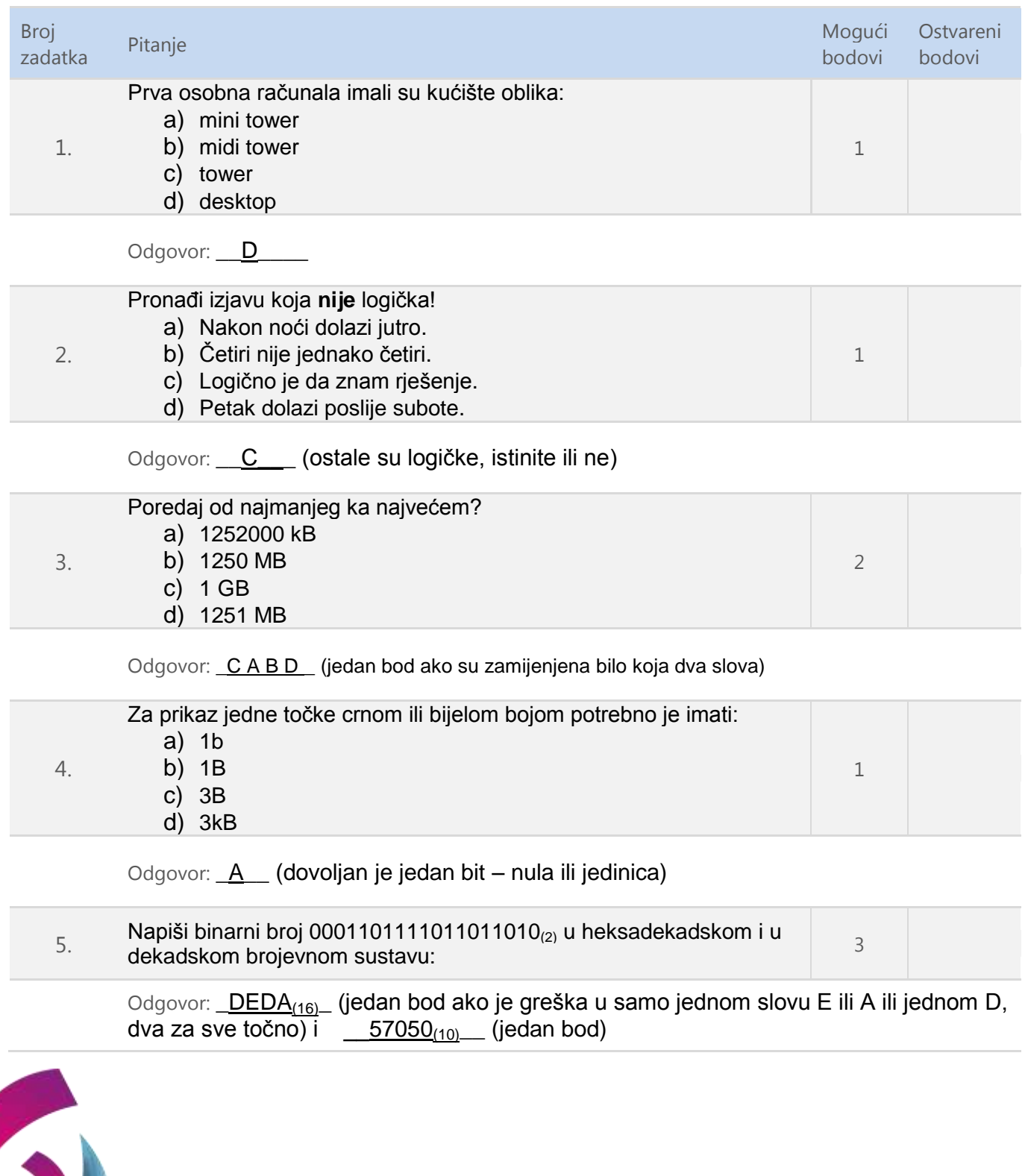

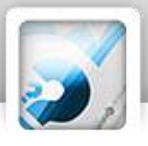

7.

6

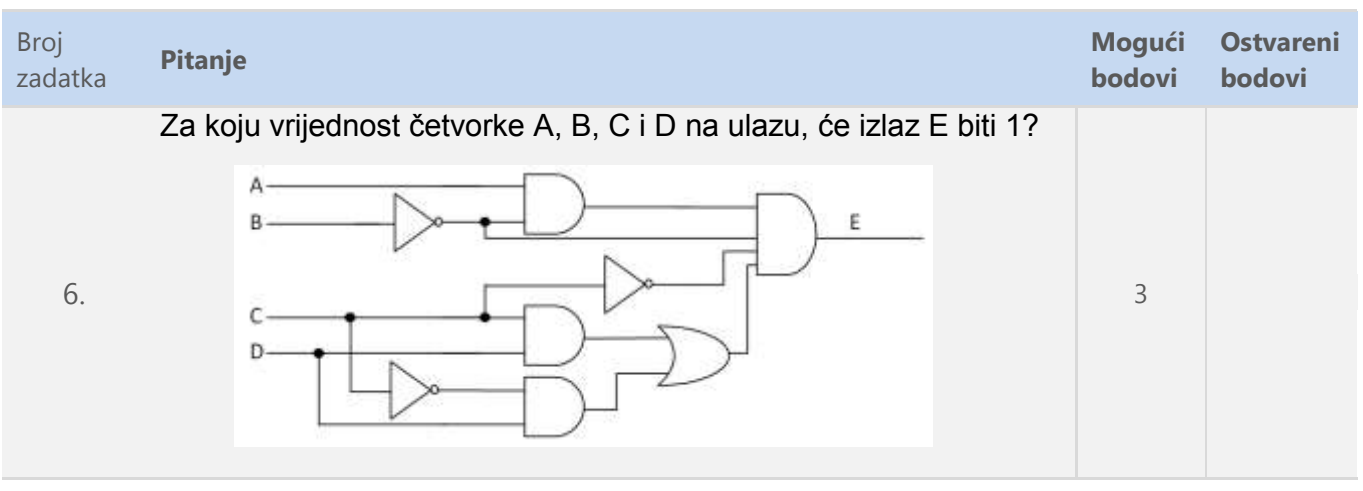

#### Odgovor: : \_\_\_\_<u>A=1 B=0 C=0 D=1</u>

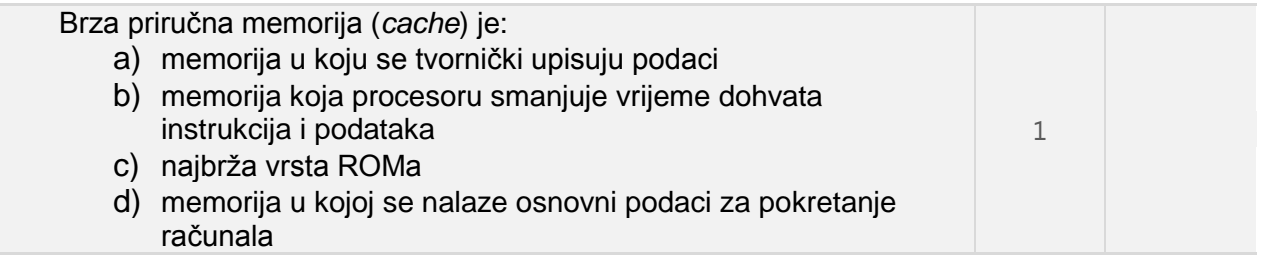

Odgovor: <u>B</u>

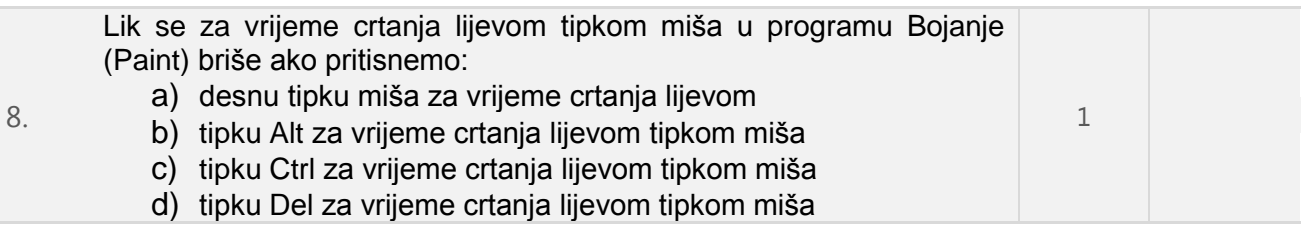

Odgovor:  $\underline{A}$ 

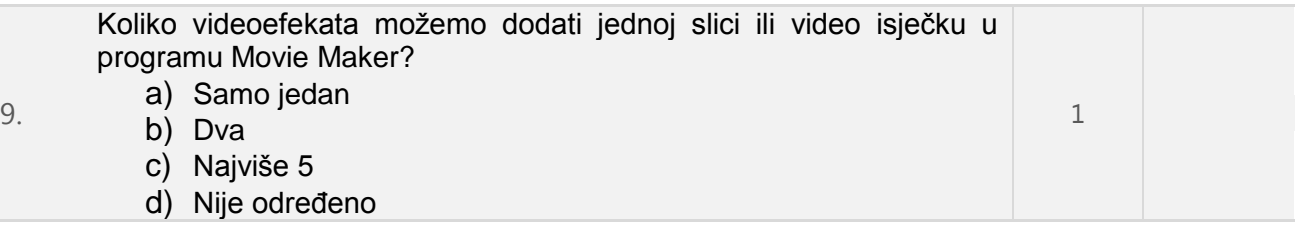

Odgovor: **D\_\_\_** 

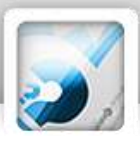

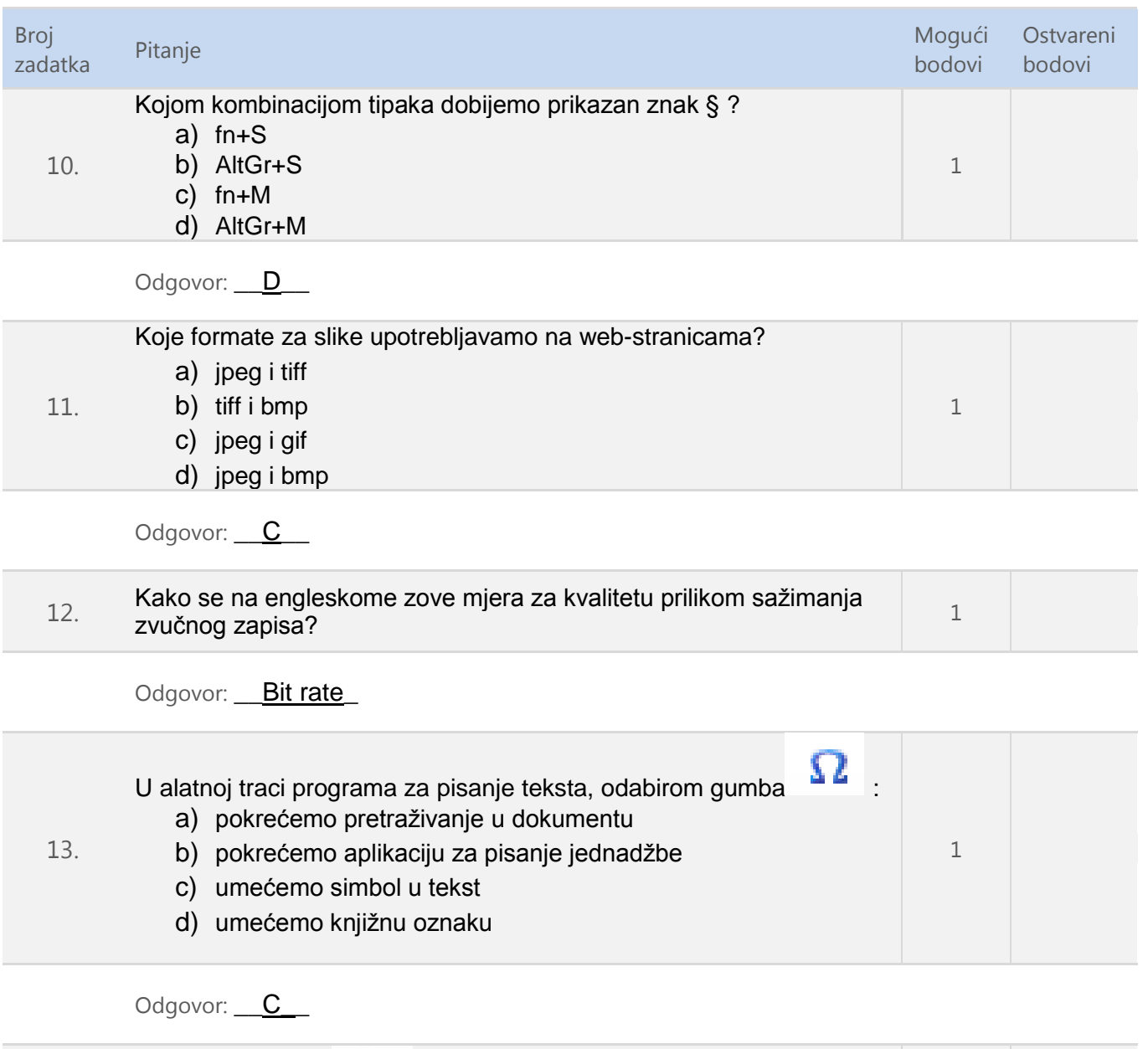

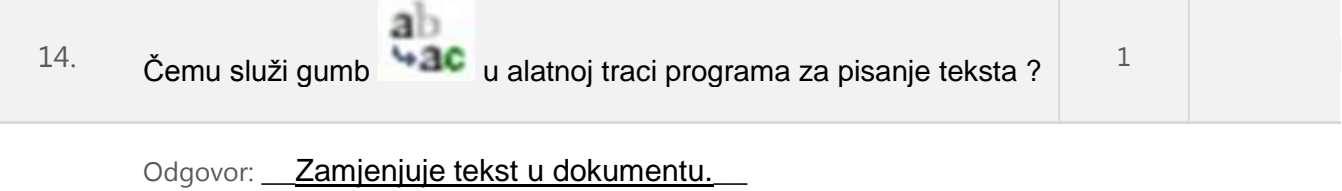

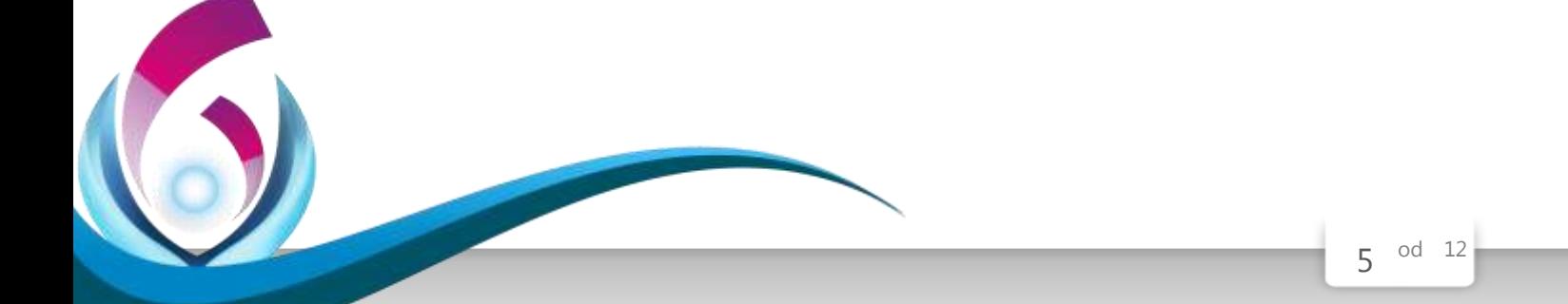

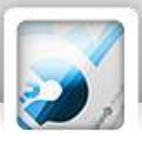

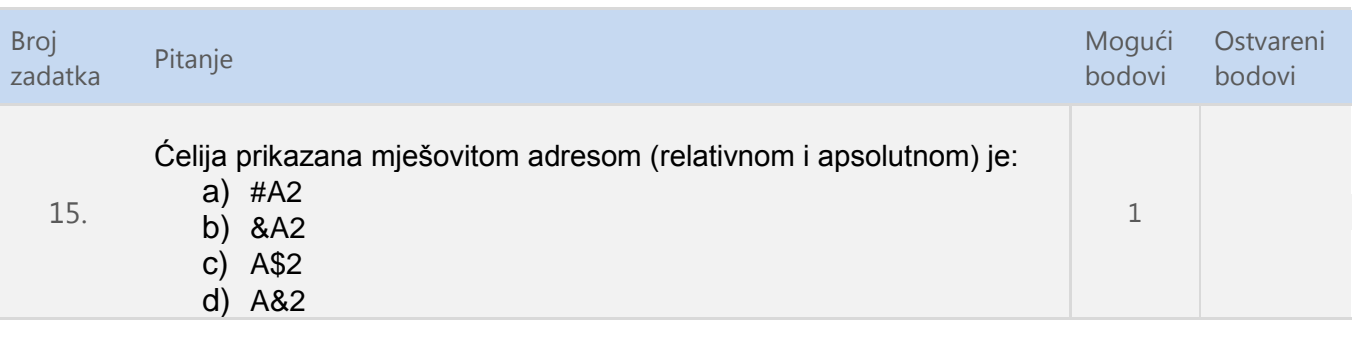

Odgovor: C\_\_

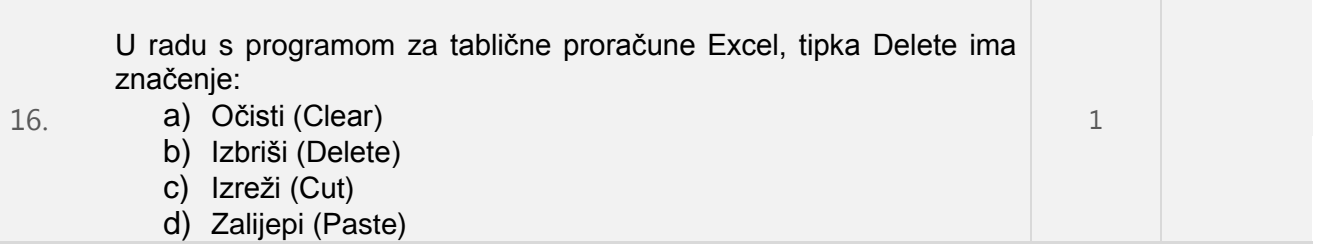

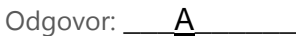

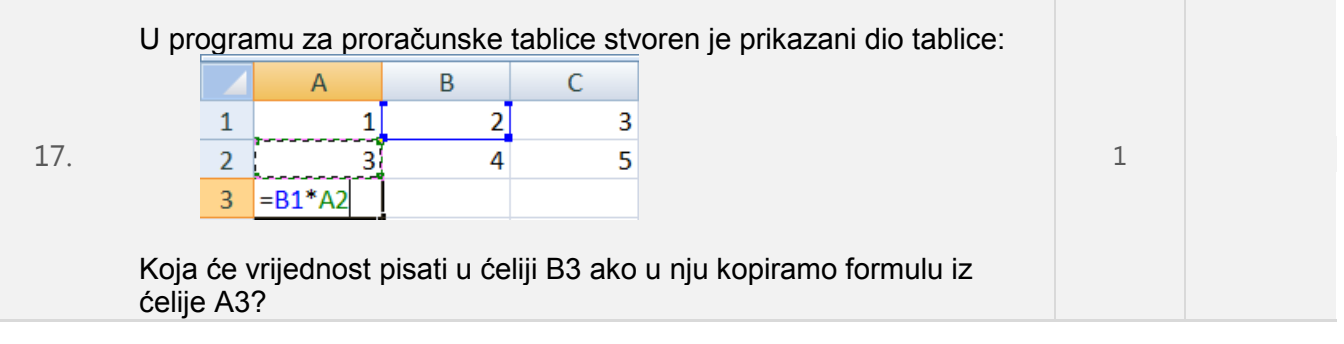

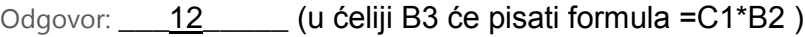

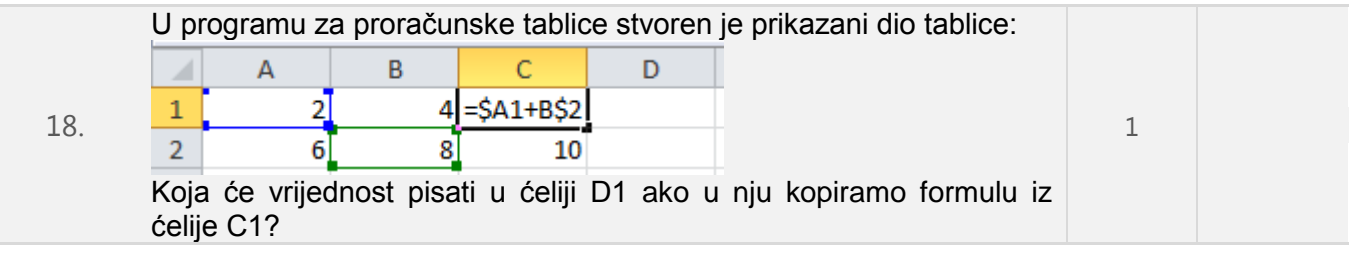

#### Odgovor: 12\_\_\_\_ (u ćeliji D1 će pisati formula =\$A1+C\$2 )

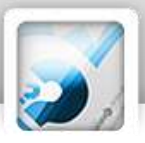

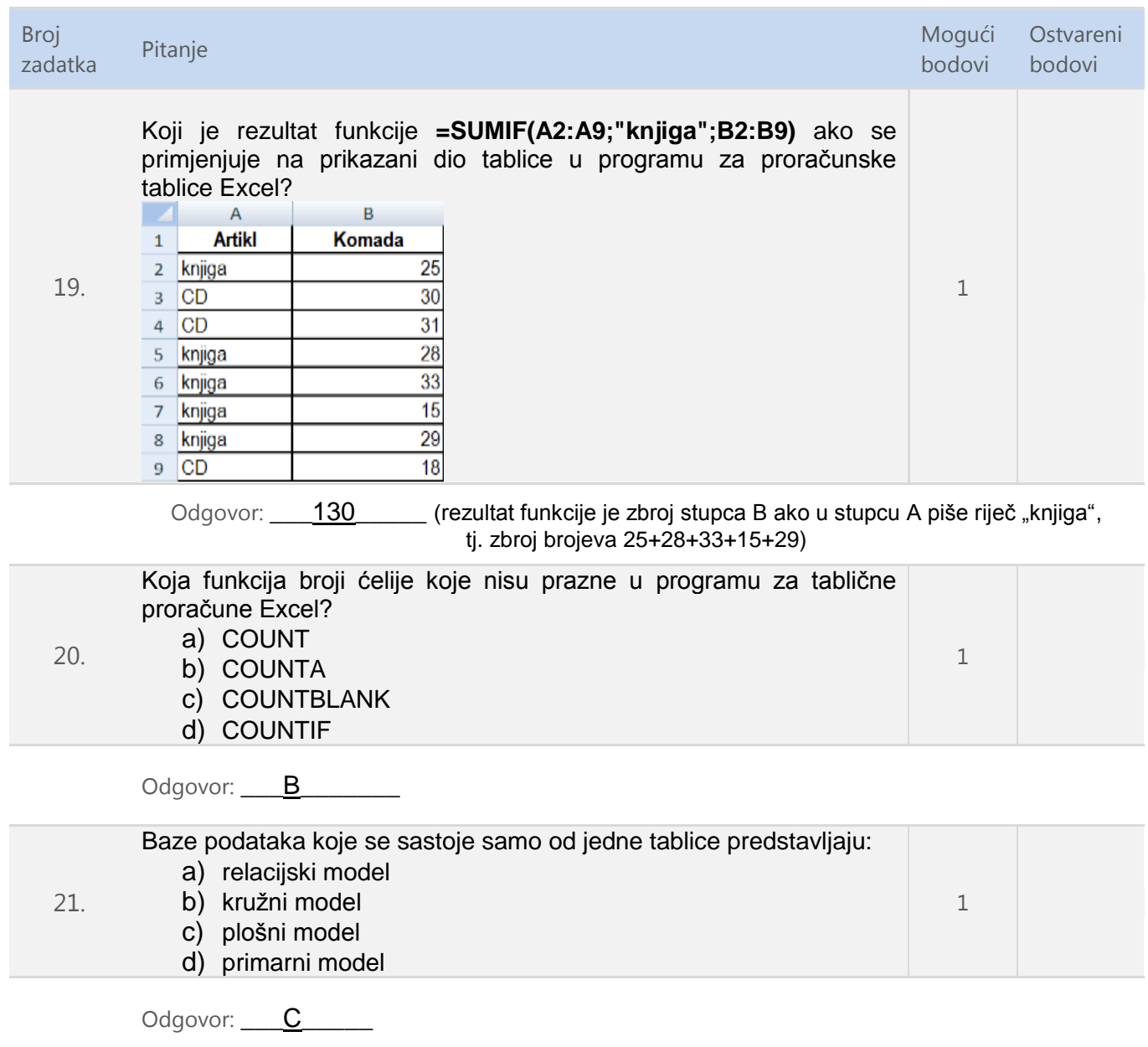

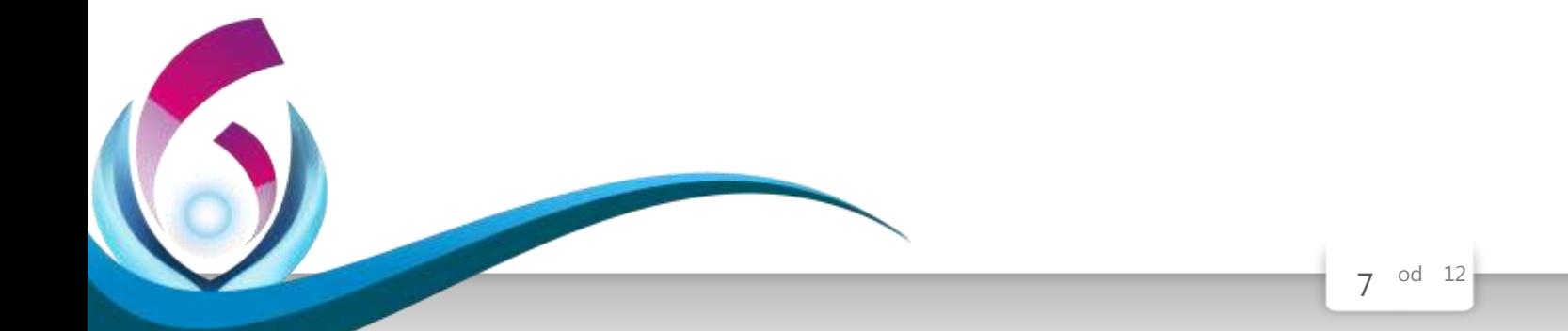

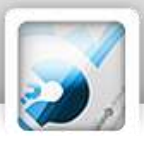

24.

| <b>Broj</b> | Pitanje                                                                                                    | Mogući | Ostvareni |
|-------------|----------------------------------------------------------------------------------------------------|--------|-----------|
| zadatka     |                                                                                                    | bodovi | bodovi    |
| 22.         | Koji tip matrice-slajda ne nudi Power Point?<br>a) Matrica naslova<br>b) Matrica višedijelne stranice<br>Matrica jednodijelne stranice<br>C)<br>Matrica bilješki<br>d) |        |           |

Odgovor: C\_\_\_\_\_ (Postoje 4 tipa matrica-slajdova, osim a,b,d i Matrica slajda)

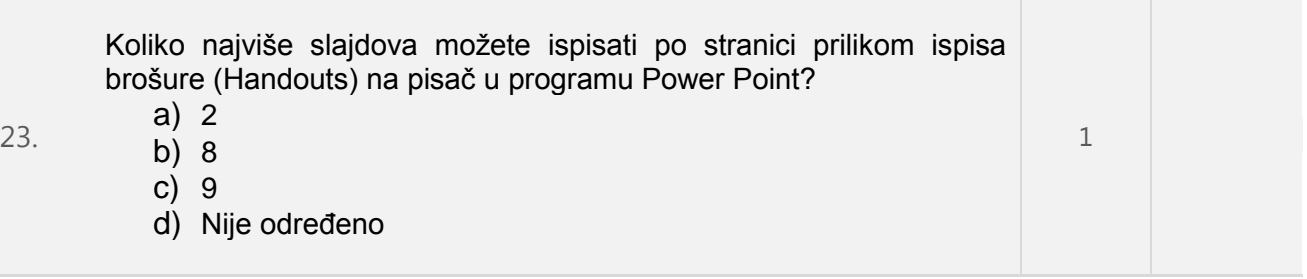

Odgovor: C

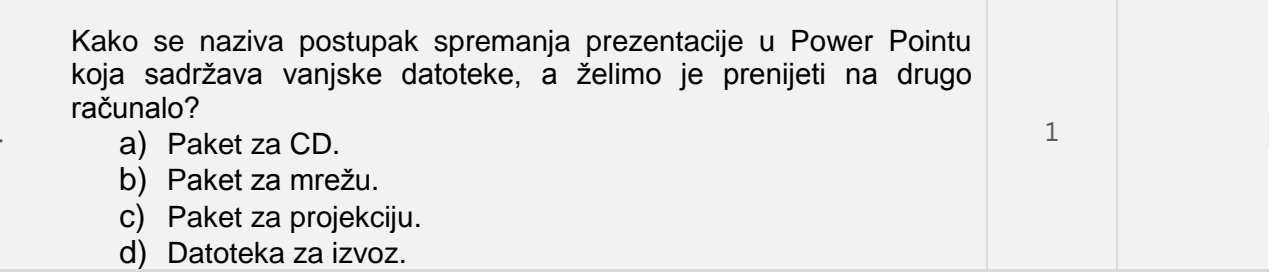

Odgovor: \_\_\_\_A\_\_\_\_\_\_ Naredba se nalazi u izborniku Datoteka. Ova naredba će prikupiti sve datoteke koje čine prezentaciju te ih kopirati u odgovarajuću mapu ili "spržiti" na CD.

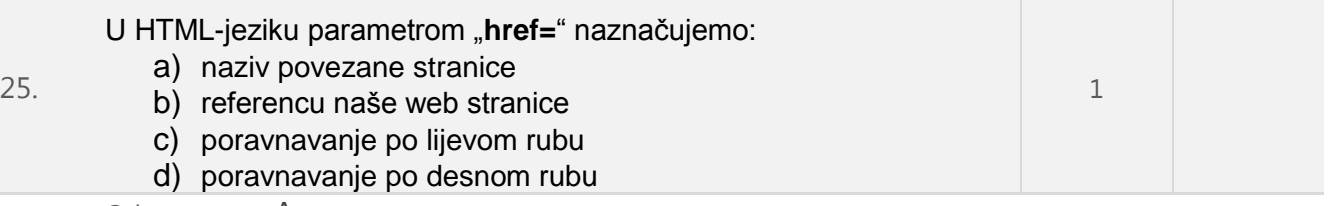

Odgovor: <u>A</u>

<a href="URL">Naziv linka</a> Atribut href određuje cilj poveznice.

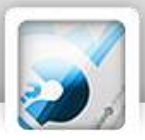

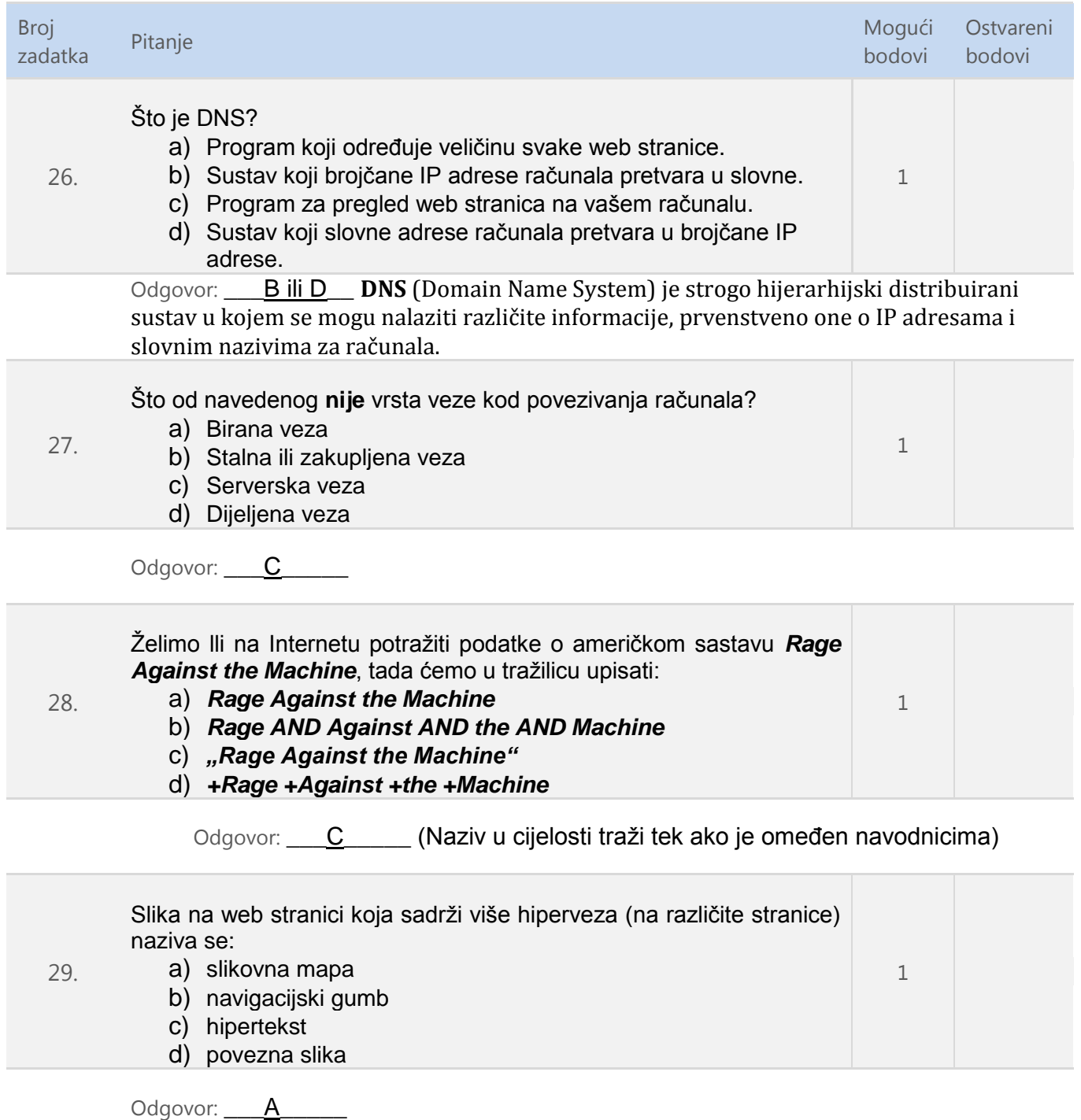

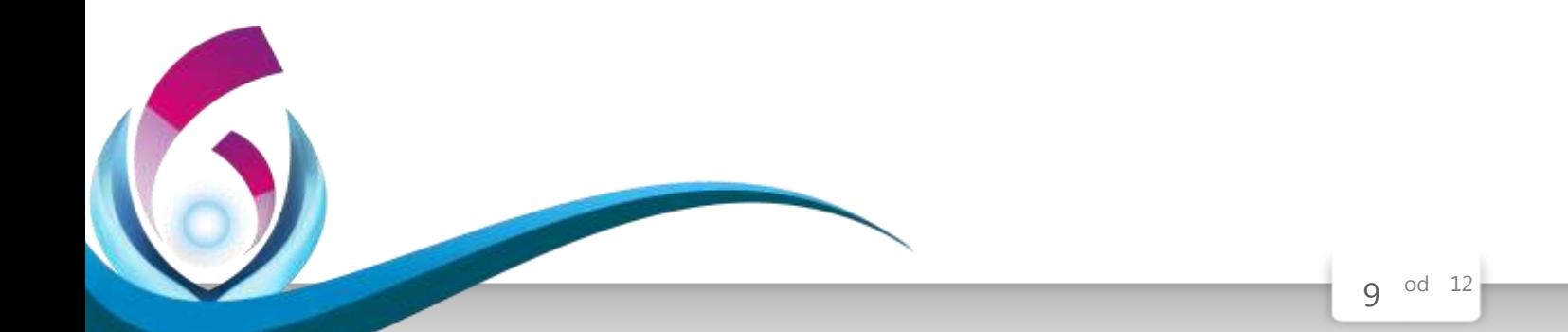

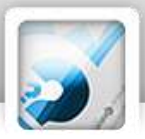

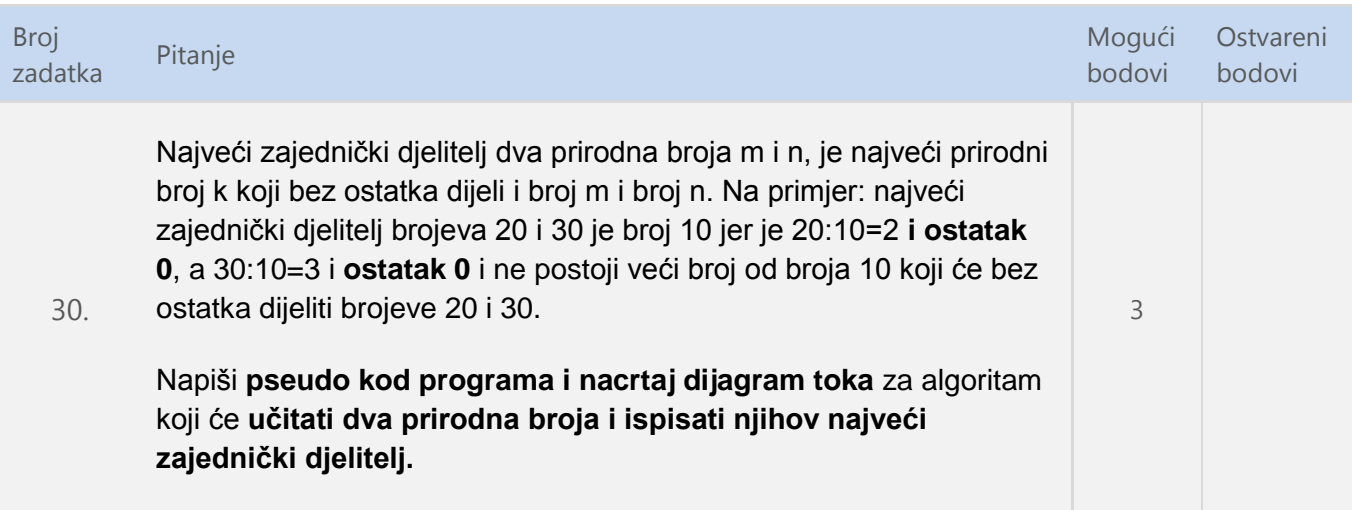

Mogući odgovor:

*uputa: bod za algoritam, bod za dijagram, svi bodovi za oboje*

*Moguća rješenja:* 

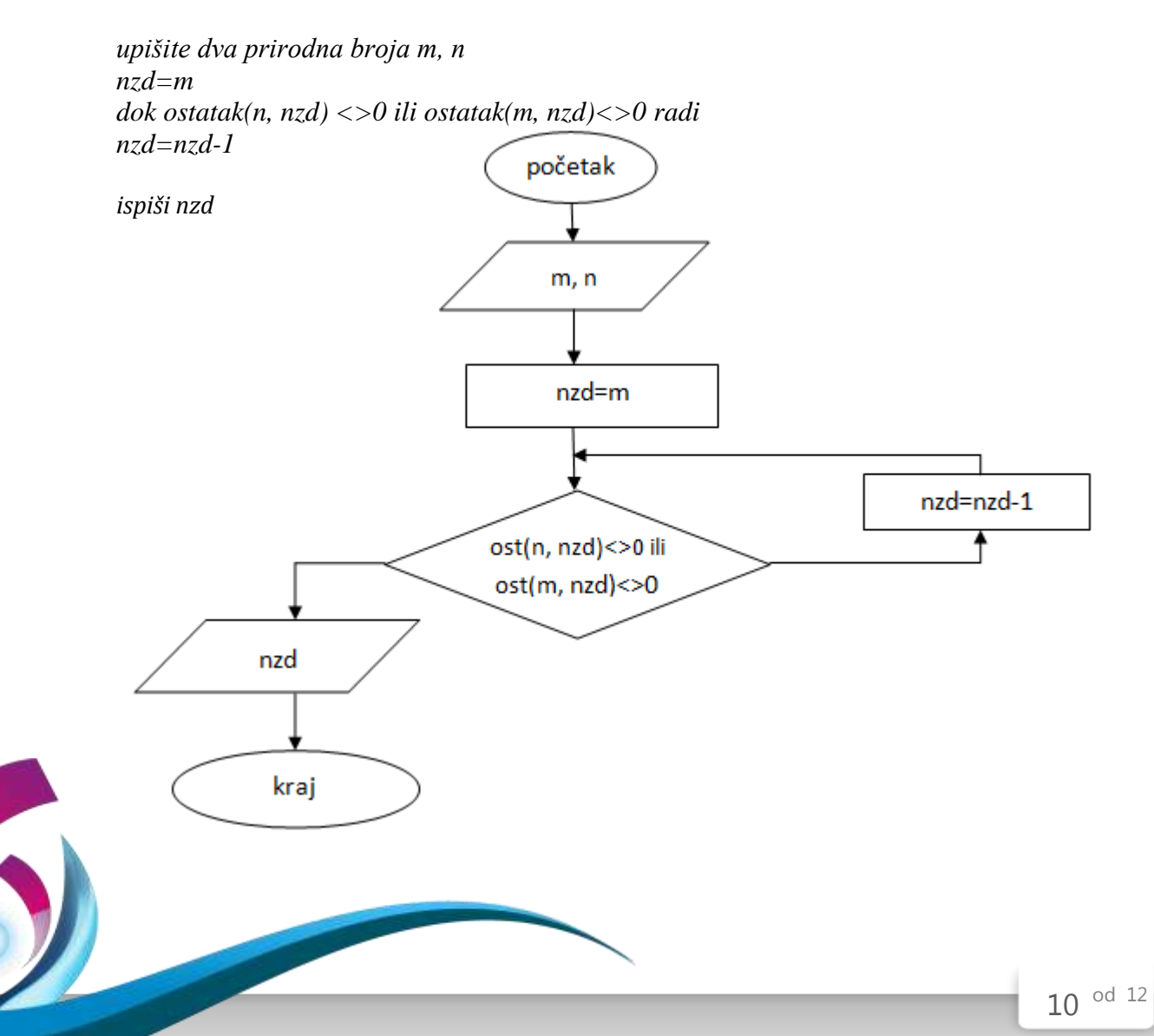

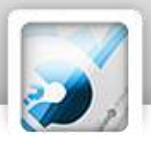

ili ovako:

*upišite dva prirodna broja m, n za i od 1 do m ako ostatak(n, i)=0 i ostatak(m, i)=0 tada nzd=i* 

*ispiši nzd*

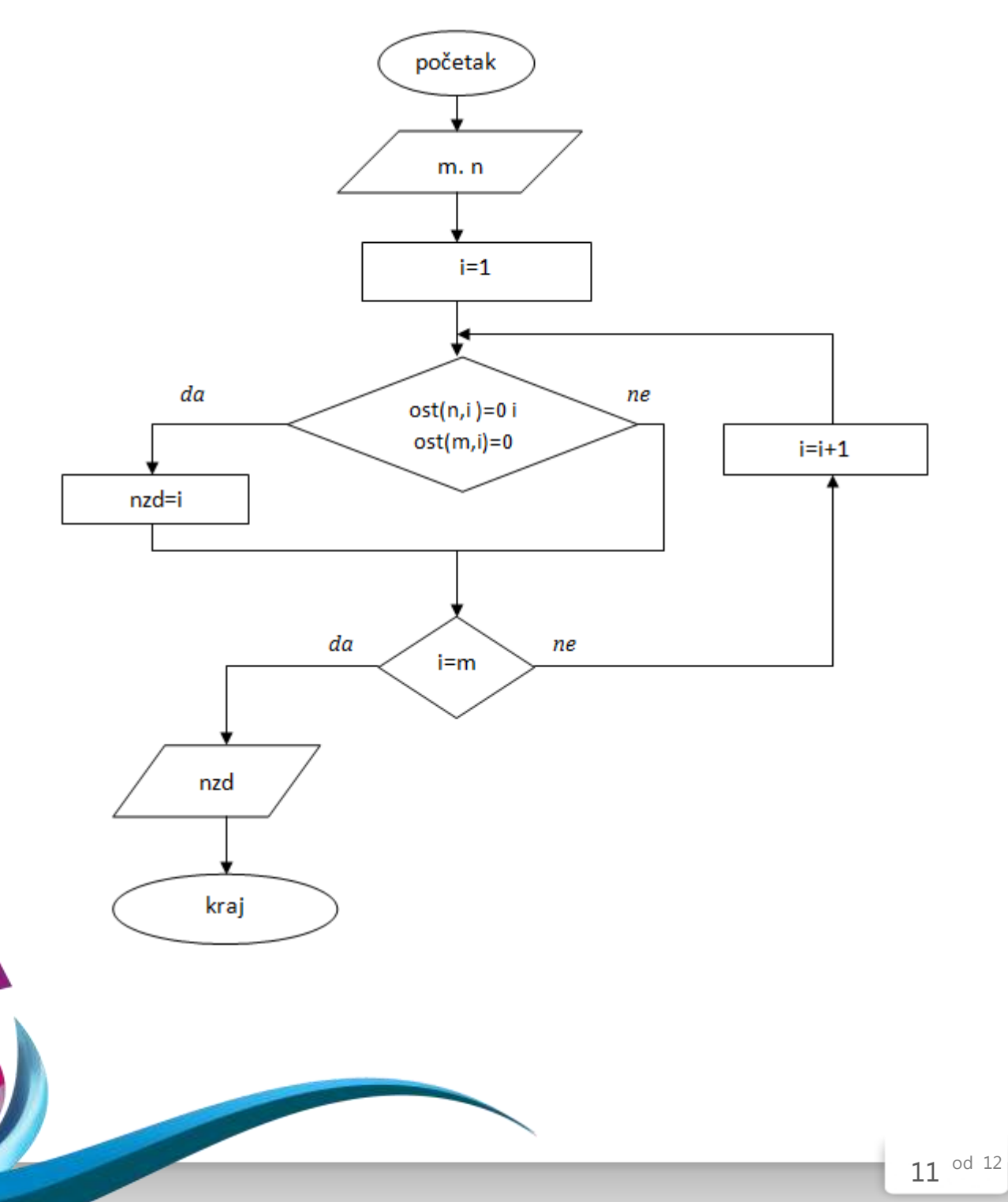

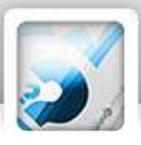

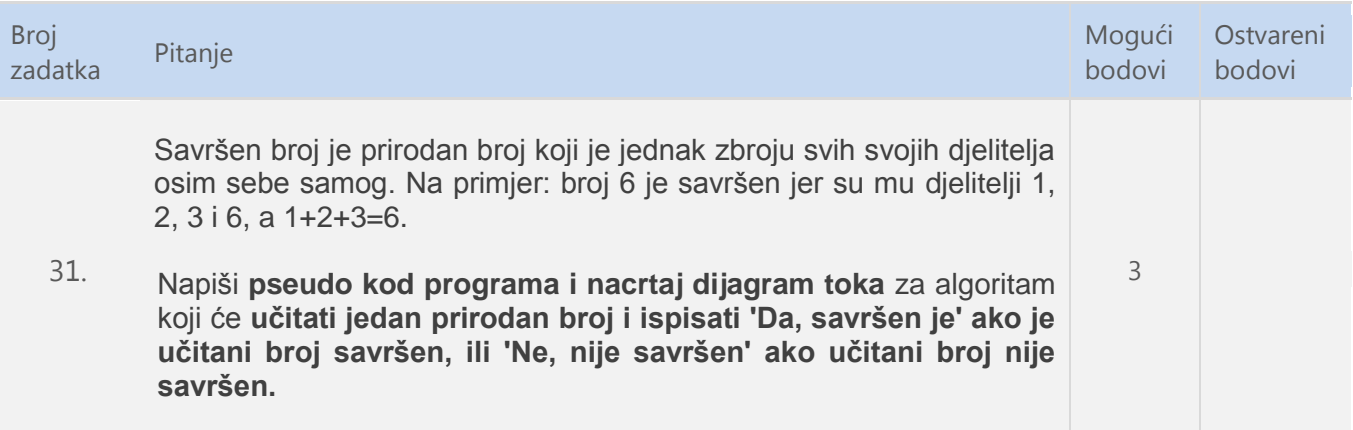

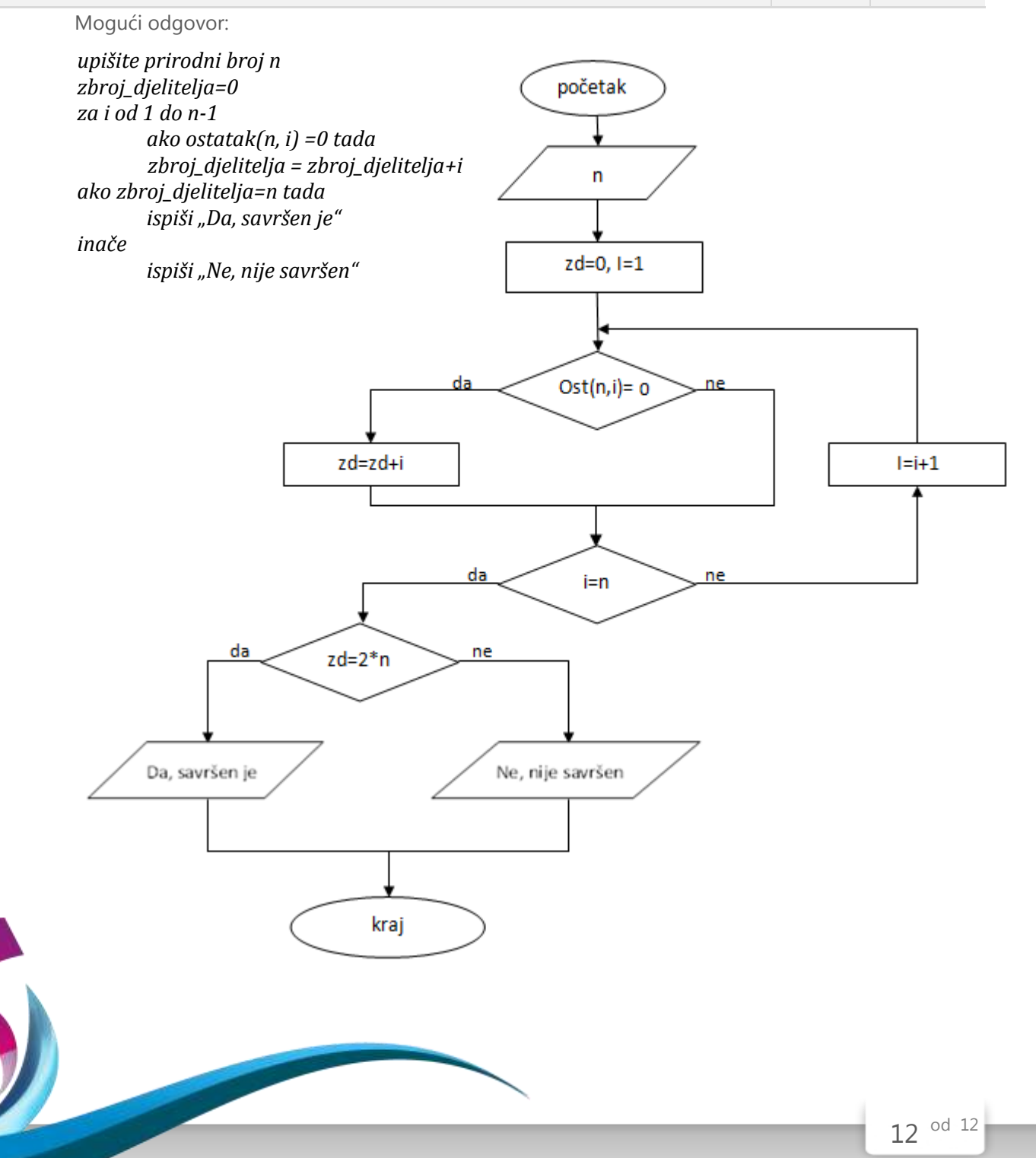